**Total No. of Questions : 10]**

T.E. (Computer)<br>
WEB TECHN<br>
WEB TECHN<br>
(2019 P:<br>
to the candidates:<br>
nswer Q.1 or Q.2, Q.3 or Q.4, Q.5<br>
leat diagrams must be drawn where<br>
igures to the right indicate full main<br>
ssume suitable data, if necessary. CECESSAIT.<br>
The explain how do they work?<br>
The and read array elements in jav<br>  $\overrightarrow{OR}$  of  $\overrightarrow{OR}$ <br>  $\overrightarrow{OR}$  of  $\overrightarrow{OR}$ <br>  $\overrightarrow{OR}$ <br>  $\overrightarrow{OR}$  of  $\overrightarrow{OR}$ <br>  $\overrightarrow{OR}$ <br>  $\overrightarrow{OR}$  of  $\overrightarrow{OR}$ <br>  $\overrightarrow{OR}$ <br>  $\overrightarrow{OR}$ <br>  $\overrightarrow{OR}$ <br>  $\overrightarrow$ **P3387 [5353]**  $\frac{1}{6}$  590 **[Total No. of Pages : 3** *Time :* **2 1 2 T.E. (Computer) WEB TECHNOLOGY (2019 Pattern)** *Hours] [Max. Marks : 70 Instructions to the candidates: 1) Answer Q.1 or Q.2, Q.3 or Q.4, Q.5 or Q.6, Q.7 or Q.8, Q.9 or Q.10. 2) Neat diagrams must be drawn wherever necessary. 3) Figures to the right indicate full marks. 4) Assume suitable data, if necessary. Ql)* a) What are the DTDs? Explain how do they work? **[5]** b) Explain how to create and read array elements in java script. **[5]** OR *Q2)* a) List and discuss any three HTTP commands. **[5]** b) Write a program of your choice that demonstrate use of properties of DOM. **[5]** *Q3)* a) What is use of ThreadSafe in JSP? Also Explain Single Thread Model in  $JSP.$  [5] b) List and elaborate any five JSP implicit objects with examples. **[5]** OR *Q4)* a) Explain the different Data Types available in JavaScript. **[5]** b) What is use of JSP action tags? Discuss in details jsp:useBean action tag.  $\qquad \qquad$  [5] CREAT Single-Thread Model is<br>it objects with examples.

*P.T.O.*

What is use of XMLHttpRequest<br>
f simple javascript code.<br>
Classify data type of PHP and de<br>
Classify data type of PHP and de<br>
CR<br>
CR<br>
CR<br>
CR<br>
CPHP code:<br>
CPHP and explain steps involve<br>
CPHP code:<br>
CPHP code:<br>
CPHP code:<br> ications without AJAX and with<br>poports Single Page Application views<br>fy your answer<br>neat diagram which depicts M<br>ents supported by AngularJS to *Q5)* a) Draw and explain how AJAX works with the help of suitable example. **[6]** b) What is use of XMLHttpRequest Object? Explain its use with the help of simple javascript code. **[6]** c) Classify data type of PHP and describe various data types in each type. **[4]** OR *Q6*) a) What is an associate arrays in PHP? Explain it with the help of simple  $PHP \text{ code: } \leftarrow \left[ 6 \right]$ b) Identify and explain steps involved in connecting to MySQL with PHP. **[6]** c) Write different applications without AJAX and withAJAX. **[4]** *Q7)* a) Does Angular JSsupports Single Page Application via multiple views on a single page? Justify your answer. **[6]** b) Draw and explain neat diagram which depicts MVC to the struts architecture. **16 16** c) List and explain events supported by AngularJS to enrich form filling and validation.  $\bigcup$   $\bigcirc$   $\bigcirc$  OR *Q8)* a) How to use interceptors in struts 2? List and describe important interceptors provided by struts 2 framework. **(b) [6]** b) What are different ways to create service in AngularJS? Explain Separation of concern in AngularJS. **[6]** c) Write short note on NodeJS.<br> **Explain Separation**<br> **Explain Separation**<br> **Explain Separation**<br> **Explain Separation**<br> **Explain Separation**<br> **Explain Separation** 

**[5353]-590 3**

Vrite a short note on Spring<br>
Victorian Spring<br>
Decide and explain various aspected<br>
The practice can be considered by the a short note on Bootstrap. LS, CROONDOON 15, 2019 *Q9)* a) What is Enterprise Java Bean? Draw and explain main components of EJB architecture. **[8]** b) Identify and justify the benefits of using web services. **[6]** c) Write a short note on Spring.  $\mathbb{R}^{\mathbb{R}^{\mathbb{Z}}}$  [4] OR *QlO*) a) Decide and explain various aspects while deciding between local and remote interface can be considered. **[8]** b) Draw and explain the role of EJB container in Enterprise applications. **[6]** c) Write a short note on Bootstrap. **[4]** 15.33.95 CR 25, 130.99 P 14:02:42

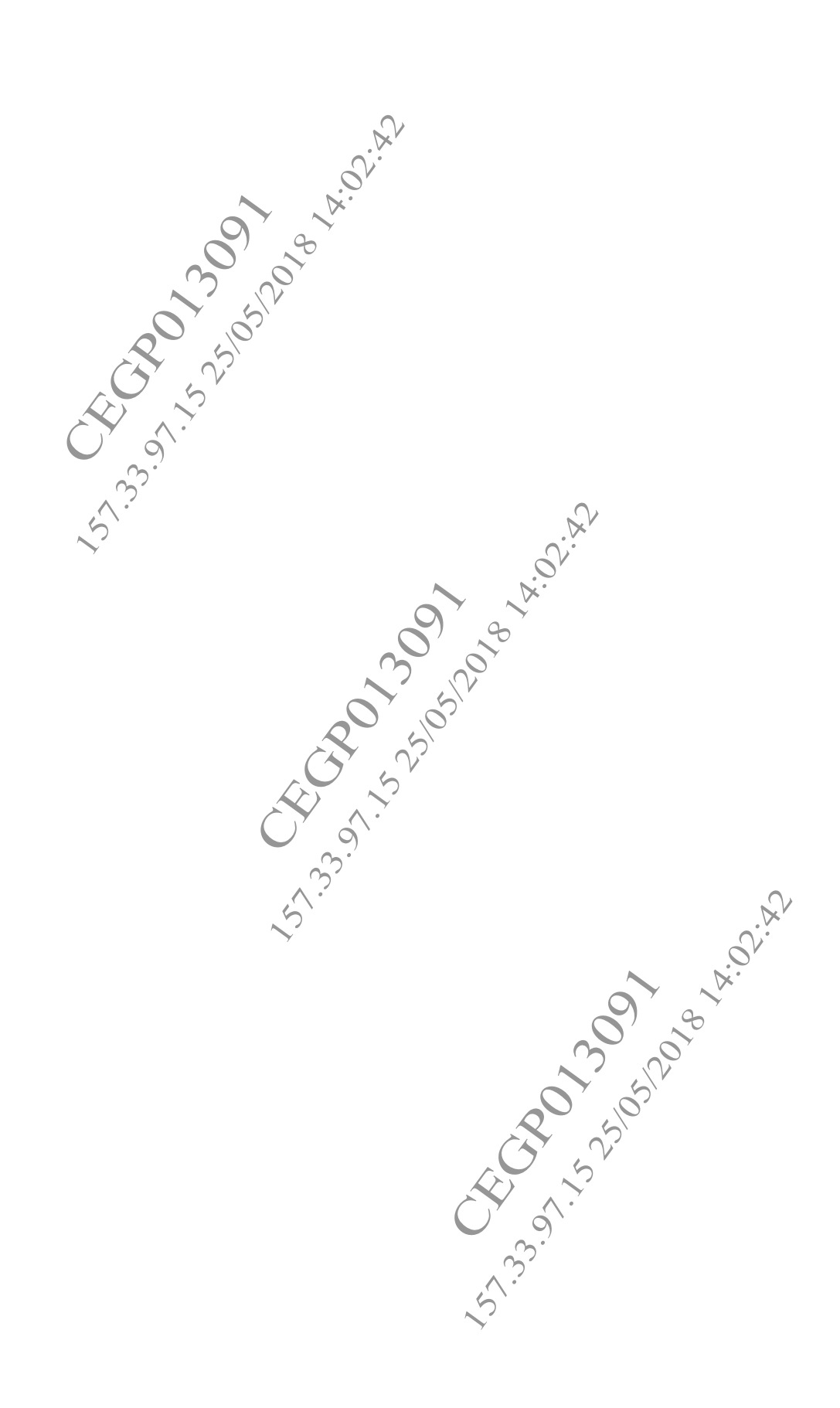